## Webseite: https://arosa.rotary2000.ch

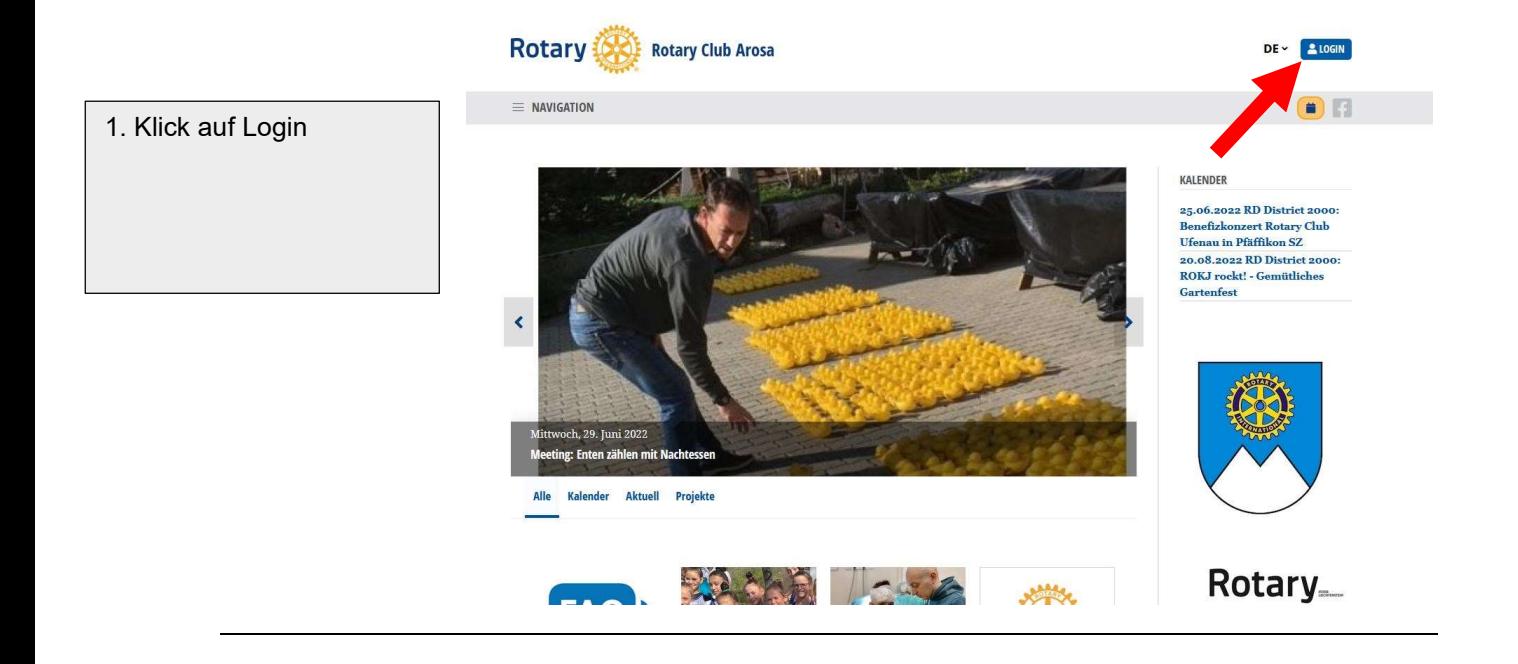

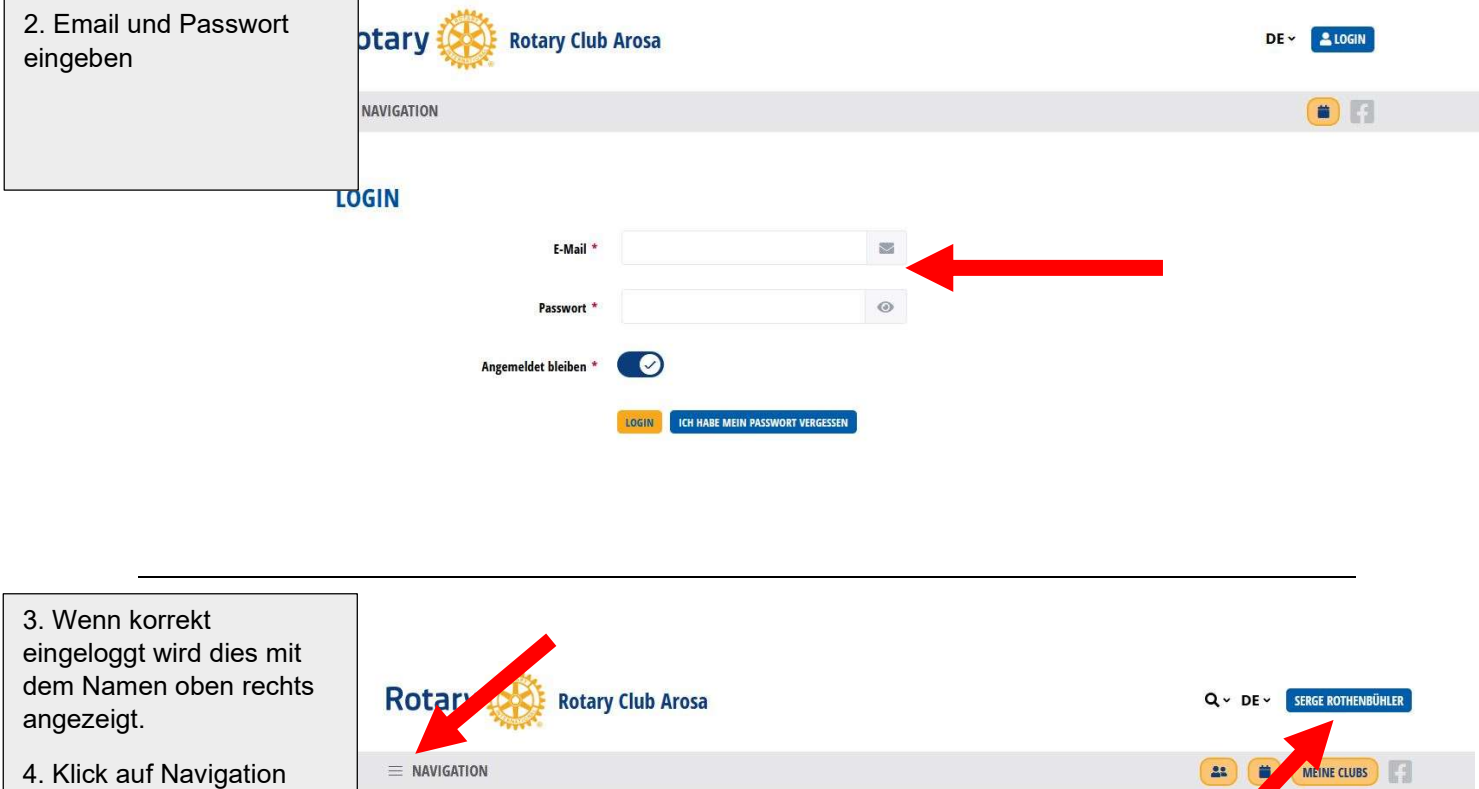

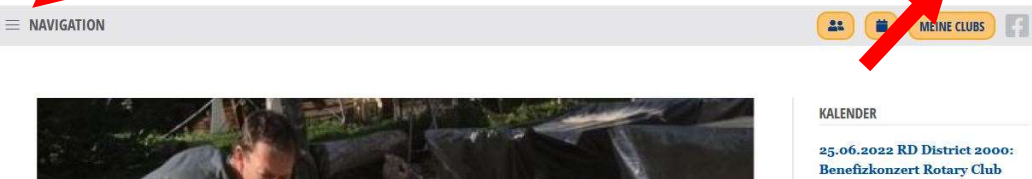

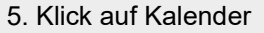

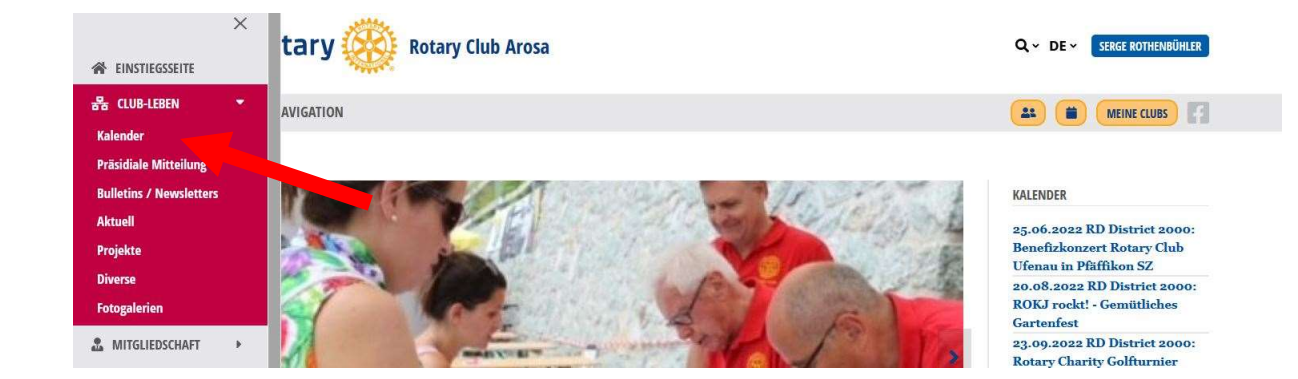

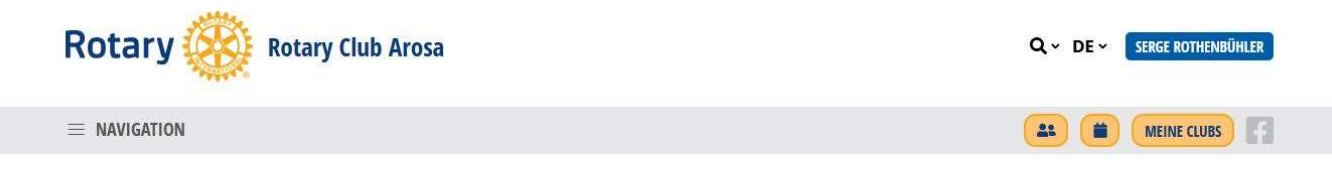

## **KALENDER ANSTEHENDE VERANSTALTUNGEN**

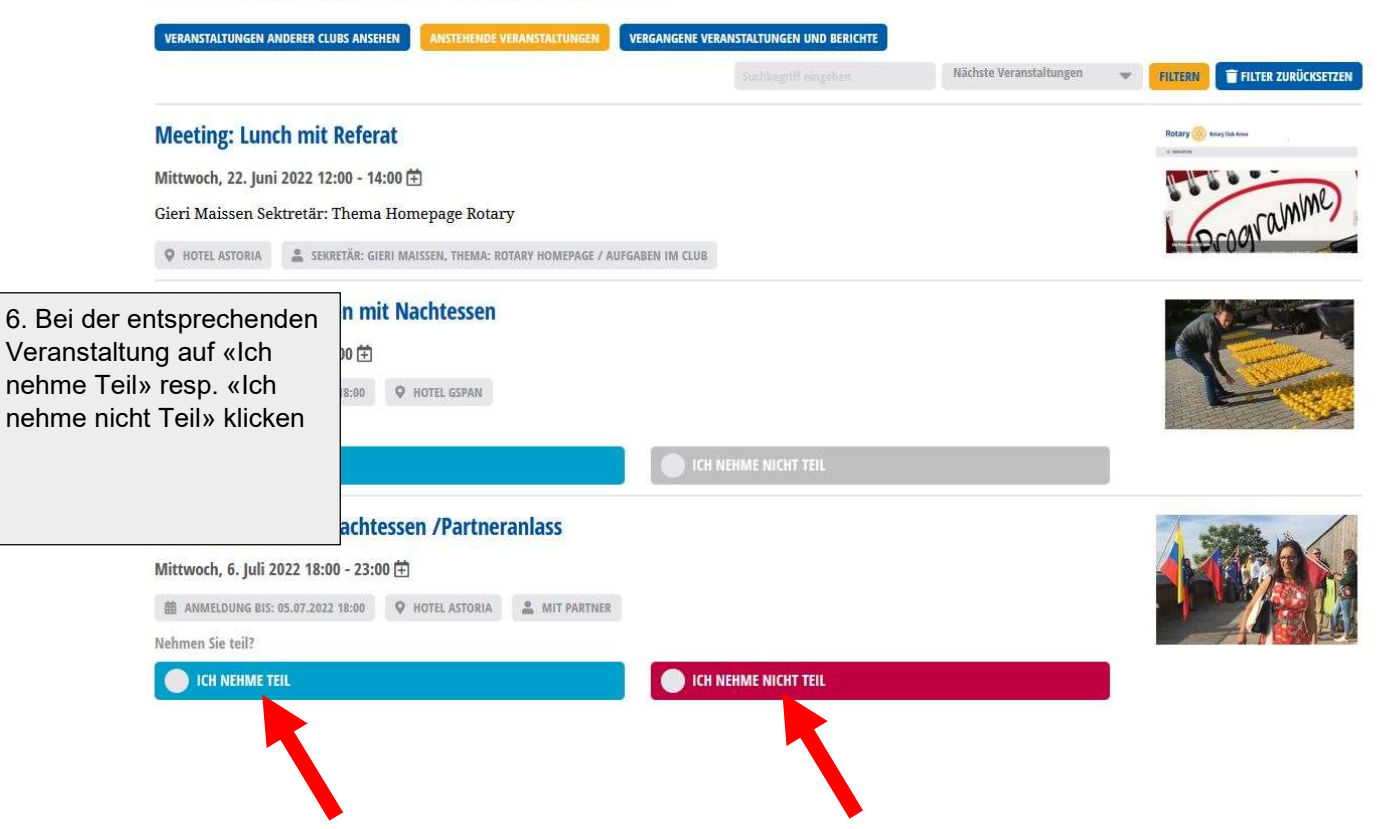